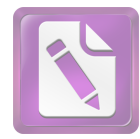

## **ABSTRAK**

Ekonomi Islam memangsudahlahirsejakzamanRasulullah Muhammad SAW. Tapibaruterasa di masa sekarang. Ekonomi Islam adalah ilmu yang mempelajari untuk memenuhi kebutuhan manusia berlandaskan hukum-hukum Islam.

Banyaklembagakeuangan yang lahirdenganberbasissyari'ah di Indonesia termasuk di dalamnyalembagakeuangannon bankdiantaranyaadalahasuransisyari'ah, pegadaiansyari'ah, koperasijasakeuangansyari'ah,danlainnya.

KoperasiJasaKeuanganSyariah (KJKS) Manfaat Surabaya memangmasihtergolong "baru" di Indone Indonesia. Yang didalamnyatetaptidakmenghapusasaskekeluargaan,sebagaipedomankoperasiitusendir i.Berbagaisistempunbanyak yang berubah,darisistemkonvensionalke sistem syariah, terutamadalamhal*akad*danjugastandartakutansikeuangan. Ke Kemudian, memunculkanpertanyaan

,apakahpandanganmasyarakatdantingkatkepercayaanmasyarakatjugaberbeda?,tentus ajabanyakhaluntukbisabuktikandaripertanyaan diatas, salah satunya adalah tingkat profit abilitas KJKS, tingkatbanyaknya alur pembiayaan yang diberikankepadamasyarakat. Semakinbesartingkatprofitabilitas berarti tingkat kepercayaan masyarakat Indonesia tentang adanya KJKS juga semakin besar.

Banyakprodukpembiayaan KJKSManfaat vang diberikan kepadamasyarakat salah satunya adalah pembiayaan *mudabah* yang halitusangatberpengaruhpadaorientasi profit di tiaplembagakeuangansyari'ah.

Penelitian yang kami telitiadalahjenispenelitiankuantitatifdengananalisa data menggunakan regresisederhan adan uji kalender kan adalah sebagai di adalah sebagai di adalah sebagai di adalah untukmengetahuisignifikasipengaruhpembiayaanmudabahterhadaprasioprofitabilit

as di KJKS Manfaat Surabaya.

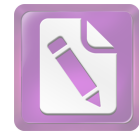

## KATA PENGANTAR

Puji syukur kepada Allah SWT yang dengan rahmat, taufiq, dan hidayah-Nya telah memberikan inspirasi dan bimbingan-Nya kepada penulis sehingga bisa menyelesaikan skripsi ini. Shalawat serta salam semoga tetap tercurah limpahkan kepada baginda Nabi Muhammad SAW, sehingga penulis dapat menyusun dan menyeles skripsi yang berjudul Pengaruh Ti **Tingkat** Pembiayaan Mudrabahterhadap Tingkat Rasio Profitabilitas pada Koperasi Jasa Keuangan Syariah(KJKS) Manfaat Surabaya", yang mana penulis susun guna memenuhi persyaratan dalam meraih gelar strata satu (S-1) di Fakultas Syari'ah IAIN Sunan Ampel Surabaya.

Adalah kewajiban penulis juga untuk menyampaikan terima kasih dan penghargaan yang setinggi-tingginya kepada semua pihak yang telah turut serta membantu dalam proses penyusunan skripsi ini, untuk itu lewat kesempatan yang sangat terbatas ini penulis menyampaikan terima kasih dan penghargaan yang setinggi-tingginya kepada yang terhormat:

- 1. Bapak Prof. Dr. H. AbdA'la, MA., selakuRektorInstitut Agama Islam NegeriSunanAmpel Surabaya
- 2. Bapak Prof. Dr. H. A. FaishalHaq, M.Ag, selakuDekanFakultasSyari'ahInstitut Agama Islam NegeriSunanAmpel Surabaya
- 3. BapakDr.IskandarRitonga, M.Ag., selakuKetua Prodi EkonomiSyariah

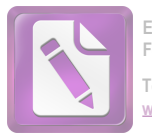

- 4. Bapak Imam Buchori S.E., M.Si lakuSekre Program StudiEkonomiSyari'ahdanselaku laku DosenPembimbing, penulisucapkanterimakasihataswaktu, tenagadanpikiransertatelahsabarmembimbingpenulissampaiselesai.
- 5. BapakdanIbuDosenFakultasSyari'ahInstitut Agama Islam NegeriSunanAmpel Surabaya atasilmudanbimbingannyakepadapenulisselamamasaperkuliahan, yang senantiasa membantu dan membimbing penulis dalam akademik ataupun spiritual, dan tak lupa pula seluruh staf akademika yang telah membantu proses kelancaran perkuliahan dalam hal administrasi.
- 6. Seluruh staf lembaga bantuan hukum Surabaya yang selalu mengarahkan dan membimbing penulis dalam penelitian dan pencarian data untuk bahan penyelesaian skripsi.
- 7. Ibunda dan ayahanda rsayangdantercinta yang se lalumendoakan, memotivasi, danmembimbing penulis dari awal sampaisa atini, se semoga Allah selalumemberikan yang terbaikbagimereka*fiddiniwadunyawal akhirah*.
- 8. Saudara-saudaraku yang selalu penulis sayang, yang memberikan motivasi melalui hubungan kekeluargaan yang harmonis.
- 9. Seluruh teman- teman seperjuangan dari awal penulisan skripsi sampai dengan terselesaikannya skripsi dengan lancar. Dan pihak-pihak KJKS Manfaat Surabaya Bapak Syaifuddin M.Ei,Dewi SE.,Fitrotul Umamah, Yani,yang

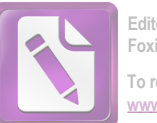

memberikan waktu untuk membantu menyelesaikan penelitian untuk skripsi saya.

Tak ada gading yang tak retak, penulis menyadari dalam skripsi ini banyak kelemahan dan kekurangan dalam penulisan skripsi yang masih jauh dari sempurna, baik dari segi metode penulisan ataupun materi yang disampaikan, maka dari itu kritik dan saran yang membangun selalu penulis harapkan.

Dan untuk yang terakhir, bagi semua bantuan yang diberikan, penulis hanya bisa membalasnya dengan doa, semoga semua keikhlasan yang diberikan termasuk dalam amal yang baik dan mendapatkan balasan dari Allah SWT. Akhirnya semoga skripsi ini bermanfaat bagi penulis khususnya dan para pembaca pada umumnya dalam menunjang ilmu pengetahuan.

Penulis